## **Command模式**

## 单击输入您的封面副标题

公众号:多物理场仿真技术

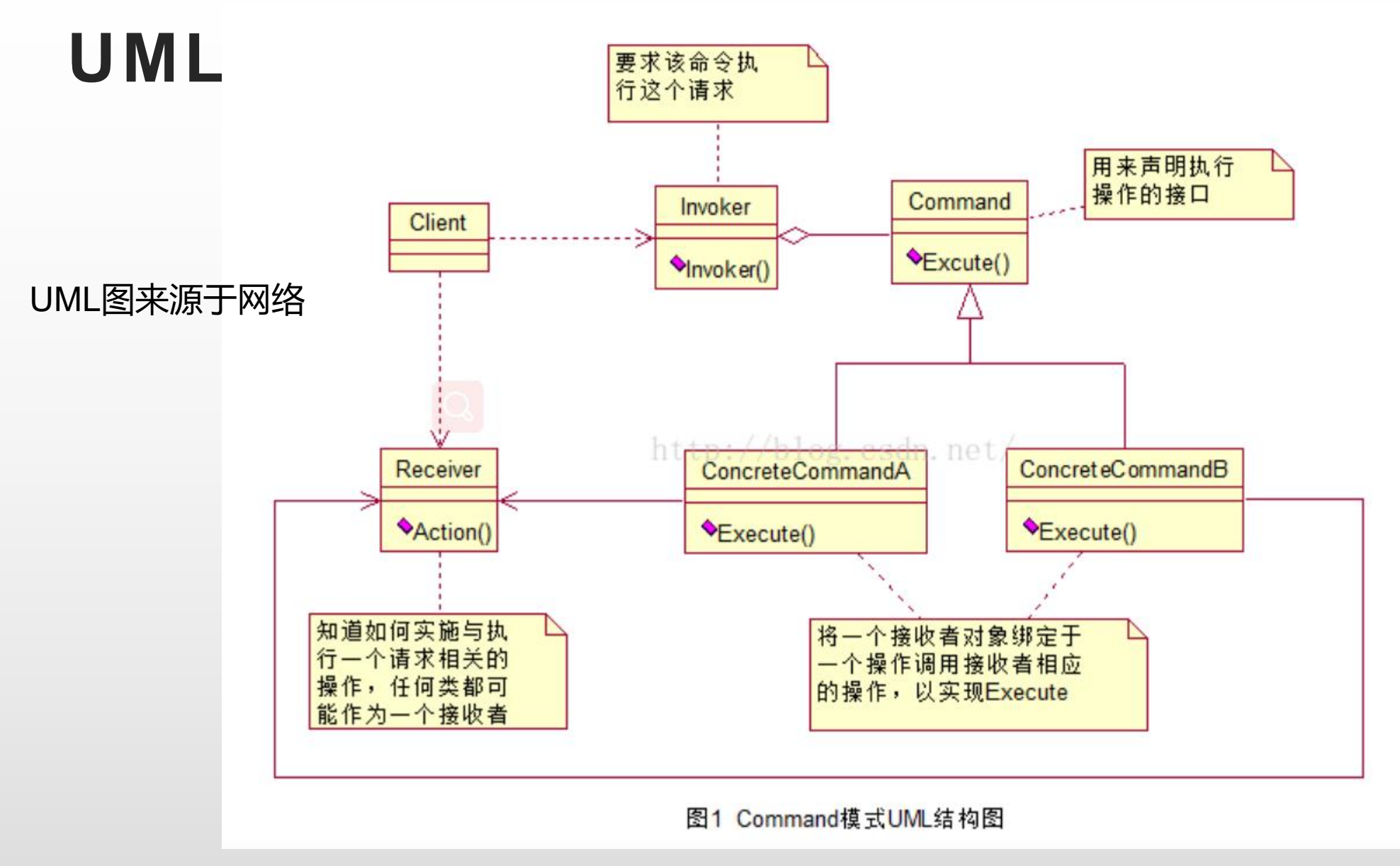

公众号:多物理场仿真技术

## 基本接口  $\frac{24}{26}$   $\frac{1}{26}$   $\frac{1$

ĽZ 23

27

28

29 30

31 32

33 34

35 36

37 38

39 40

41

42 43

44

45 46

47

48 49

50

```
= class ICommand
         m_priority(esMiddle),
        m status (esNotRun) \langle \ranglevirtual ICommand()virtual std::string GetCmdString() { return ""; }
     bool virtual Execute() = 0;
     bool virtual IsEnabled() = 0;
    void virtual Redo()void virtual Undo()\{\}eCmdStatus GetStatus () {return m_status; }
     void SetStatus (eCmdStatus input) { m status = input; }
     eCmdPriority GetPriority () {return m_priority; }
    void SetPriority (eCmdPriority input) { m\_priority = input; }
protected:
     eCmdPriority m_priority;
     eCmdStatus m_status;
\} :
```
## Command管理器<sup>6</sup><sup>l</sup>

8

9

10

11

12

13

14

15

16

17

18

19

20

21

22

23

24

25

26 27

28 nn.

public: static CommandManager\* GetIns() F static CommandManager ins; return &ins; void RunCmd (ICommand\* cmd); void Refresh();  $void$   $Undo()$ ; void  $\text{Redo}()$ ; protected: void AddCmd(ICommand\* cmd); void RemoveCmd (ICommand\* cmd); private: std::vector<ICommand\*> m\_cmds; std::vector<ICommand\*>::iterator m\_cmdsIt;

![](_page_4_Picture_0.jpeg)

Q&A

公众号:多物理场仿真技术